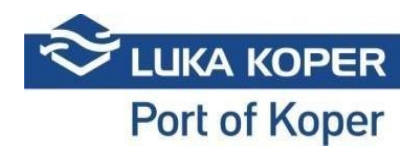

# **VBS navodila »terminal za avtomobile«**

### **1. Prijava v VBS**

Vstop VBS: vpis uporabniškega imena in gesla + potrditev splošnih pogojev

[https://vbs.luka-kp.si](https://vbs.luka-kp.si/)

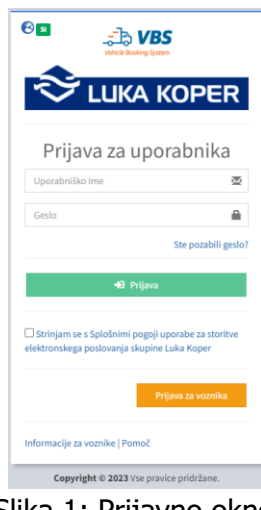

Slika 1: Prijavno okno

# **2. Najava za terminal avtomobilov (TA)**

Špediter mora najprej vnesti najavo v sistem ACAR z želenimi termini prihoda kamionov. Nato planer Luke Koper potrdi najavo, ki se avtomatsko prenese v špediterjev VBS. Kreira se najava s PIN številko, ki identificira termin vstopa kamiona. Status najave je v tej fazi »REZERVIRAN«. Najave so prikazane na seznamu, ko kliknemo »Najave - avti« -> »Seznam« (slika 2 spodaj). S klikom na gumb »+ Isklani pogoji« se odprejo iskalni kriteriji, po katerih je možno iskati najave.

| ء د<br>n m | Združi           | 面<br>Briti                | <b>CANNON</b><br>h<br>b<br>Uvozi in<br>Spremeni<br>Izvoz | Q<br>Iskanje | ×<br>Počisti          |                |                            |                           |              |                            |                 |                                    |                            |               |                |                       |
|------------|------------------|---------------------------|----------------------------------------------------------|--------------|-----------------------|----------------|----------------------------|---------------------------|--------------|----------------------------|-----------------|------------------------------------|----------------------------|---------------|----------------|-----------------------|
| $\sim$     |                  |                           | najavi<br>Orodja najave                                  |              | Pripomočki za iskanje |                |                            |                           |              |                            |                 |                                    |                            |               |                |                       |
|            |                  | $\equiv$ Seznam najav     |                                                          |              |                       |                |                            |                           |              |                            |                 |                                    |                            |               |                | 関Najava > IE Sezn     |
|            | + Iskalni pogoji |                           |                                                          |              |                       |                |                            |                           |              |                            |                 |                                    |                            |               |                |                       |
|            | Rezultat (6840)  |                           |                                                          |              |                       |                |                            |                           |              |                            |                 |                                    |                            |               |                |                       |
|            |                  |                           |                                                          |              |                       |                |                            |                           |              |                            |                 |                                    |                            |               |                |                       |
| $\circ$    |                  | Tip                       | <b>Status</b>                                            | PIN          | Najava                | <b>Blocked</b> | Vin IN                     | Vin OUT                   | Podjetje     | Predviden čas              | Vhod            | Prevoznik                          | Voznik                     | Kamion        | Prikolica      | Najavljeno PS.        |
| $\Box$     | $\circledcirc$   | $4 + 1$                   | B - Booked                                               | 5902         | 3212772               | $\Box$         | WAUZZZF20PN066925.WAUZZZ   |                           | <b>BARST</b> | TEM-TOG HAD 1500           | <b>Grande</b>   | 1.70-10646                         | TOM: TITE - POINT OF POWER |               |                |                       |
| $\Box$     | ⊛                | <b>Boy</b>                | R - Rezerviran                                           | 5011         | 3212770               | $\Box$         | SALEA7EU6P2219155, SALEA7. |                           | <b>LCTT</b>  | 118-300-149-001            | <b>Drawin</b>   | 4000 DATE AND LEWIS CONSTRUCTION.  |                            |               |                |                       |
| $\circ$    | ⊛                | $\bigoplus \downarrow$    | R - Rezerviran                                           | 4974         | 3212767               | o              | SALEA7EU5P2219471.SALEA7   |                           | <b>DOM:</b>  | 119-10039-000              | <b>Service</b>  | 4000 UNITED UTS BALIMARIES.        |                            |               |                |                       |
| $\Box$     | ⊛                | $\bigoplus +$             | R - Rezerviran                                           | 6375         | 3212742               | o              | TMBAB4NP3P7046466,TMBAB4   |                           | LAZILE       | 149-308-140 July           | <b>Service</b>  | <b>COLL GELCALAR</b>               |                            | <b>MALLES</b> |                |                       |
| $\Box$     | $\circledcirc$   | 64                        | R - Rezerviran                                           | 6301         | 3212736               | o              | TMBAB4NP4P7045083,TMBAB4   |                           | <b>LAZII</b> | 144,558,149, 220           | <b>Service</b>  | <b>COLL SELLVAN</b>                |                            | SMIT.         |                |                       |
| $\Box$     | ⊛                | $\bigoplus \bigcup$       | R - Rezerviran                                           | 5051         | 3212732               | o              | VSSZZZ5FZLR101017          |                           | <b>LHC</b>   | 110-1008 1001 10:00        | <b>Service</b>  |                                    |                            |               |                |                       |
| $\Box$     | $\circledast$    | $\oplus$                  | B - Booked                                               | 4866         | 3212725               | $\Box$         | W1KZF0FB4PB148932,W1KZF0   |                           | まゆ           | TEM DOS 1820-2000          | <b>Service</b>  | 492 181110-009-11087-4             | <b>EDG PIT</b>             |               |                |                       |
| $\Box$     | $\circledcirc$   | $\bigoplus +$             | R - Rezerviran                                           | 4826         | 3212724               | o              | TMBAC4NX3PY115759,TMBAC4   |                           | ma           | 118,322,130, 201           | <b>Service</b>  | 1200 14:01/100 11:0715-32          |                            | <b>JUNE 1</b> | Littans        |                       |
| $\Box$     | ⊛                | $\bigoplus +$             | T - Na terminalu iz V Luki                               | 4607         | 3212703               | ▣              | VF1AH000070918918.VF1AH0   |                           | 7110         | 118-302 1127-2010          | <b>Joseph</b>   | 1980 APPEND IN HOUR CARD           | <b>HIGH-CAN REAGH</b>      |               | <b>LEE</b> (B) |                       |
| $\Box$     | ®                | $A +$                     | <b>B</b> - Booked                                        | 4533         | 3212701               | o              |                            | WFOEXXTTREPD83003.WF0FXX. | P.C          | <b>DEPOSITOR SER</b>       | <b>Je mis</b>   | 41-120-120-007                     | <b>CHAIN TEST</b>          |               |                | 3150-12530-           |
| $\Box$     | $\circledcirc$   | $\bigoplus \bigcup$       | R - Rezerviran                                           | 4715         | 3212700               | o              | WWWZZZE1ZPP017043.WWWZZZ   |                           | 0.5          | 119-102100-2010            | <b>Je mis</b>   | 4.10.000                           |                            |               |                |                       |
| $\Box$     | ⊛                | <b>ADA J</b>              | R - Rezerviran                                           | 4604         | 3212698               | o              | VSSZZZK16PP031986.WAUZZZ   |                           | 1,000        | 118-102118-2011            | <b>Service</b>  | EGT-Schums over shipset            |                            |               |                |                       |
| $\circ$    | ®                | ● ホーム:                    | A - Na terminalu iz V Luki z zamudo 4311                 |              | 3212691               | ▣              | TMAHC51AAPJ035384,TMAH35   | WFOEXXTTREPD16704.WFOEXX  | ×.           | 115-122-145-1450           | <b>Security</b> | 4-18-0040                          | 4120-7010                  |               |                |                       |
| $\Box$     | ⊛                | $\bigoplus \bigdownarrow$ | T - Na terminalu iz V Luki                               | 4163         | 3212688               | ▣              | W1N4632761X477219.W1NYC7   |                           | 風の           | TEN JOIN NEED IN           | <b>Security</b> | 4-18-0040                          | 4120-711                   |               |                |                       |
| $\Box$     | $\circledast$    | $44 +$                    | B - Booked                                               | 5450         | 3212646               | $\Box$         | WBAS1FS01PFP97477,WBA51F   |                           | 11.799       | 109-120-120-220            | <b>Security</b> | 1990 - 497 Tel: 9011 MY MITO 0.5.  | 41000-ALCL UNITED          |               |                |                       |
| $\circ$    | ⊛                | $\bigoplus +$             | B - Booked                                               | 4419         | 3212643               | n              | WBAS1FS04PFP97571.WBAS1F   |                           | 17.809       | (18-1021-00-201)           | $\sim$ $-$      | <b>CONTRACTOR (AND CONTRACTOR)</b> | <b>SECOND WITH</b>         |               | <b>USL®</b>    |                       |
| $\Box$     | $^\circledR$     | $\bigoplus$               | R - Rezerviran                                           | 2720         | 3212638               | o              |                            | WF01XXTTG1PE25876.WF01XX. | 1.04         | 115-1021 N.N.+ 21 N Second |                 |                                    |                            |               |                | <b>CEPTAGE VIPLES</b> |

Slika 2: Seznam izdelanih najav

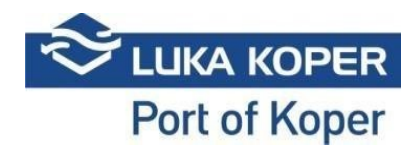

Na seznamu poiščemo najavo, lahko pa si iskanje že na začetku omejimo glede na status najave, PIN številko, čas prihoda itd. V statusu »Reserved« lahko s klikom na izbirno tipko v drugem stolpcu (oko) izberemo posamezni »Booking«, ki ga lahko pregledamo in uredimo s klikom na »Edit« (slika 3).

| $\mathscr{O}$<br>面<br>$\leftarrow$                              |                                                                |                                                                  |                                        |  |  |  |
|-----------------------------------------------------------------|----------------------------------------------------------------|------------------------------------------------------------------|----------------------------------------|--|--|--|
| Briši<br>Nazaj<br>Ured                                          |                                                                |                                                                  |                                        |  |  |  |
| Pripomočki                                                      |                                                                |                                                                  |                                        |  |  |  |
| A Najava: 3209905                                               |                                                                |                                                                  | <b>® Najave &gt; EE Seznam &gt; B</b>  |  |  |  |
| Najava                                                          |                                                                |                                                                  |                                        |  |  |  |
| <b>STATUS NAJAVE</b>                                            | PREDVIDEN ČAS                                                  | <b>TERMINAL</b>                                                  | Blocked                                |  |  |  |
|                                                                 |                                                                |                                                                  |                                        |  |  |  |
| $N - Nov$<br>$\scriptstyle\star$                                |                                                                | TA                                                               |                                        |  |  |  |
| Odgovorni prevoznik                                             | Dejanski prevoznik                                             | Voznik                                                           | <b>Najavljeno PS</b>                   |  |  |  |
| Empty Spaces s.r.o.                                             | Empty Spaces s.r.o.                                            | $\mathbf{v} = \left\langle \mathbf{v}, \mathbf{v} \right\rangle$ | $^\star$                               |  |  |  |
| Drugi voznik                                                    | Kamion                                                         | Prikolica                                                        |                                        |  |  |  |
| $\sim$                                                          | $-45M0102 (K)$                                                 | $\mathbf{v} = \mathbf{v}$                                        | $\bullet$                              |  |  |  |
|                                                                 |                                                                |                                                                  |                                        |  |  |  |
|                                                                 |                                                                |                                                                  |                                        |  |  |  |
| Info Verzije<br>Obisk kamiona<br>Dogodki                        |                                                                |                                                                  |                                        |  |  |  |
| STATUS OBISKA: NA - Najavljen                                   | Prevoznik: N0995 - Empty Spaces s.r.o.                         |                                                                  | Vhod v pristanišče:                    |  |  |  |
| Ŧ<br><b>PIN Najave:</b>                                         | N<br>Voznik:                                                   | 曲                                                                | <b>Vhod:</b><br>Izhoda iz pristanišča: |  |  |  |
| Planirani vhod: Sermin<br>Podjetje: N0995 - Empty Spaces s.r.o. | <b>G-O</b><br>Registracija kamiona:<br>Registracija prikolice: |                                                                  | Izhod:                                 |  |  |  |
|                                                                 |                                                                |                                                                  |                                        |  |  |  |
|                                                                 |                                                                |                                                                  |                                        |  |  |  |
| Podatki o najavi                                                |                                                                |                                                                  |                                        |  |  |  |
|                                                                 |                                                                |                                                                  |                                        |  |  |  |
|                                                                 | Vozilo                                                         | Dispozicija                                                      | Špediter<br>Tip                        |  |  |  |
| $\sim$                                                          | TMBAGSNX4PY124630                                              | 9830128                                                          | D - Razklad<br><b>HARM</b>             |  |  |  |
|                                                                 | TMBAG8NX0PY125824                                              | 9830128                                                          | D - Razklad<br><b>HARM</b>             |  |  |  |
|                                                                 | TMBAP8NX8PY127952                                              | 9830128                                                          | D - Razklad<br><b>HARM</b>             |  |  |  |
|                                                                 | TMBER6NW3P3126342                                              | 9830128                                                          | D - Razklad<br><b>HARM</b>             |  |  |  |
|                                                                 | TMBAP8NX9PY127961                                              | 9830128                                                          | D - Razklad<br><b>HARM</b>             |  |  |  |
|                                                                 | TMBER6NW6P3126352                                              | 9830128                                                          | D - Razklad<br><b>HARM</b>             |  |  |  |

Slika 3: Okno za pregled najave

S funkcijo »Uredi« se odpre okno, v katerem lahko najavo uredimo s potrebnimi podatki, torej špediter doda prevoznika, voznika, sovoznika in registrsko številko kamiona ter prikolice (v kolikor vse te podatke ima) in shrani (slika 4).

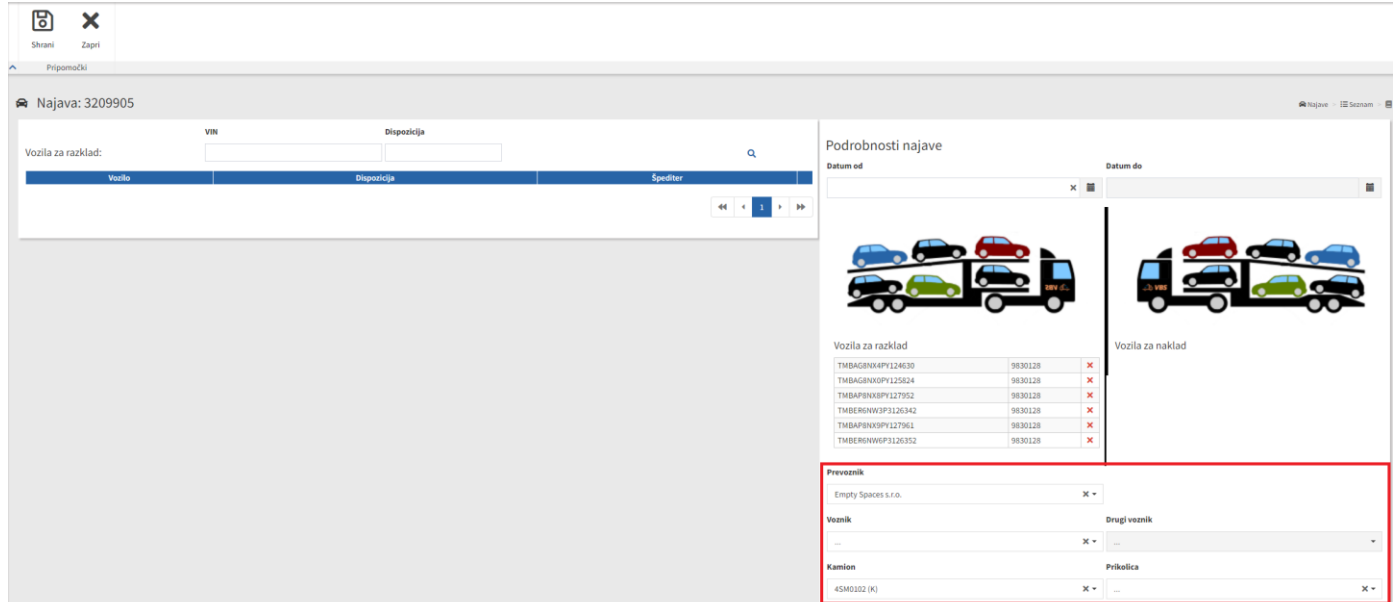

Slika 4: Urejanje najave prvi del

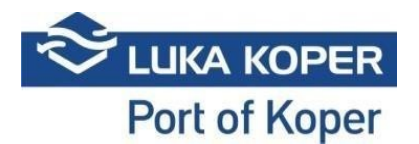

V kolikor špediter na »Najavi« določi samo prevoznika in potrdi s tipko »Shrani«, postane »Najava« vidna v VBS aplikaciji izbranega prevoznika pod statusom »Rezerviran«. Ko špediter ali prevoznik na »Najavi« določi še voznika in kamion ter prikolico, preide »Najava« v status »Booked«. Najava vstopa je tako zaključena.

### **3. Pregled in urejanje najav za terminal avtomobilov (TA)**

S ponovnim klikom na »Uredi« lahko prevoznik na obstoječo »Najavo«, v tem primeru imamo le naklad vozil – loading, doda še vozila drugega naročnika, katera se bodo v tem primeru razkladala. Seznam vozil uvozi z vpisom ID (VIN) številke enega vozila in potrdi iskanje s povečevalnim steklom. Vozila dodeli s klikom na puščico v desno na kamion ter »Booking« shrani (slika 5). Pogoj uvoza vozil v sistem je izdelana dispozicija. V nasprotnem primeru vozila v sistemu ne prikaže.

| 固<br>×                            |                   |             |                    |          |                                                                                                    |                                    |                                        |                                                        |
|-----------------------------------|-------------------|-------------|--------------------|----------|----------------------------------------------------------------------------------------------------|------------------------------------|----------------------------------------|--------------------------------------------------------|
| Shrani<br>Zapri                   |                   |             |                    |          |                                                                                                    |                                    |                                        |                                                        |
| Pripomočki<br>$\hat{\phantom{a}}$ |                   |             |                    |          |                                                                                                    |                                    |                                        |                                                        |
|                                   |                   |             |                    |          |                                                                                                    |                                    |                                        |                                                        |
| A Najava: 3212548                 |                   |             |                    |          |                                                                                                    |                                    |                                        | $\blacksquare$ Najave > $\Xi$ Seznam > $\blacksquare$  |
|                                   | <b>VIN</b>        | Dispozicija |                    |          |                                                                                                    |                                    |                                        |                                                        |
| Vozila za razklad:                | WV1ZZZSY2P9058868 |             |                    |          | $\boxed{\alpha}$                                                                                                    | Podrobnosti najave                 |                                        |                                                        |
|                                   | Vozilo            |             | <b>Dispozicija</b> | Špediter |                                                                                                    | Datum od                           | Datum do                               |                                                        |
| WV1ZZZSY2P9058868                 |                   | 9831376     |                    | HARM     | $\circ$                                                                                                    | 22.04.2023 10:00                   | ■ 22.04.2023 16:00                     | ٠                                                      |
| WV1ZZZSY5P9056547                 |                   | 9831376     |                    | HARM     | $\odot$                                                                                                    |                                    |                                        |                                                        |
| WV1ZZZSY7P9058364                 |                   | 9831376     |                    | HARM     | $\odot$                                                                                                    |                                    |                                        |                                                        |
|                                   |                   |             |                    |          |                                                                                                    |                                    |                                        |                                                        |
|                                   |                   |             |                    |          | $\mathsf{H}^{\mathsf{H}}\left(\mathsf{H}^{\mathsf{H}}\right)$ and $\mathsf{H}^{\mathsf{H}}\left(\mathsf{H}^{\mathsf{H}}\right)$ |                                    |                                        |                                                        |
|                                   |                   |             |                    |          |                                                                                                    |                                    |                                        |                                                        |
|                                   |                   |             |                    |          |                                                                                                    |                                    |                                        |                                                        |
|                                   |                   |             |                    |          |                                                                                                    |                                    |                                        |                                                        |
|                                   |                   |             |                    |          |                                                                                                    | Vozila za razklad                  | Vozila za naklad                       |                                                        |
|                                   |                   |             |                    |          |                                                                                                    |                                    |                                        |                                                        |
|                                   |                   |             |                    |          |                                                                                                    |                                    | WF0AXXTTRAPD88208<br>WF0YXXTTGYPD15854 | $\pmb{\times}$<br>9822518<br>9822518<br>$\pmb{\times}$ |
|                                   |                   |             |                    |          |                                                                                                    |                                    | WF0YXXTTGYPD15861                      | $\pmb{\times}$<br>9823127                              |
|                                   |                   |             |                    |          |                                                                                                    |                                    | WF0YXXTTGYPD86994                      | 9826860<br>$\pmb{\times}$                              |
|                                   |                   |             |                    |          |                                                                                                    |                                    |                                        |                                                        |
|                                   |                   |             |                    |          |                                                                                                    | Prevoznik                          |                                        |                                                        |
|                                   |                   |             |                    |          |                                                                                                    | ACTED RELEASED<br>$\times$ $\star$ |                                        |                                                        |
|                                   |                   |             |                    |          |                                                                                                    | Voznik                             | Drugi voznik                           |                                                        |
|                                   |                   |             |                    |          |                                                                                                    | DE MI                              | $x -$                                  | $\times$ +                                             |
|                                   |                   |             |                    |          |                                                                                                    | Kamion                             | Prikolica                              |                                                        |
|                                   |                   |             |                    |          |                                                                                                    | $\times$ +                         |                                        | $\times$ +                                             |
|                                   |                   |             |                    |          |                                                                                                    |                                    |                                        |                                                        |

Slika 5: Urejanje najave drugi del

# **4. Zaključek najave**

Ko status najave preide v status »Booked« pomeni, da je najava urejena in kamion lahko vstopi v pristanišče, vendar le v primeru, da ima izpolnjene vse pogoje (potrjen termin najave vstopa, prihod v dogovorjenem terminu, veljavna dovolilnica voznika (letna ali enkratna) in plačilo cestne pristojbine predplačniški ali enkratni nakup). Termin vstopa (»slot«) kamiona je 6 ur, z možnostjo vstopa 2 ure pred določenim terminom oziroma dve uri po določenem terminu (skupaj 10 ur) -> »Buffer cona«. V primeru, da kamion ne bo uspel vstopiti v določenem terminu je potrebno najavo stornirati in izdelati novo najavo.

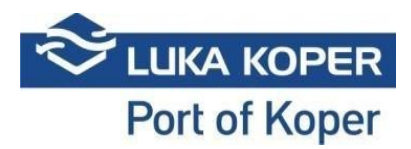

Pomembno je vedeti, da mora najavo kamiona za naklad vozil obvezno narediti špediter, medtem ko pa najavo kamiona za razklad vozil lahko opravi voznik sam.

#### **5. Dodatne možnosti**

Prevoznik lahko ob prejetih dveh »Najavah« različnih špediterjev za razklad in naklad vozil v istem dnevu, uporabi opcijo »Združi«, ki združi dve »najavi« v enego (slika 6).

| BE.                    | 面                 |     | <b>CENT</b>               | Đ             | Ð                  | Q       | ×                                |                |                           |         |            |                               |      |                                                       |            |                                    |  |                          |
|------------------------|-------------------|-----|---------------------------|---------------|--------------------|---------|----------------------------------|----------------|---------------------------|---------|------------|-------------------------------|------|-------------------------------------------------------|------------|------------------------------------|--|--------------------------|
| Združi<br>$\sim$       | Briši             |     | Spremeni<br>Orodja najave | Izvoz         | Uvozi in<br>najavi | Iskanje | Počisti<br>Pripomočki za iskanje |                |                           |         |            |                               |      |                                                       |            |                                    |  |                          |
| i≡ Seznam najav        |                   |     |                           |               |                    |         |                                  |                |                           |         |            | <b>BI</b> Najava > III Seznan |      |                                                       |            |                                    |  |                          |
| + Iskalni pogoji       |                   |     |                           |               |                    |         |                                  |                |                           |         |            |                               |      |                                                       |            |                                    |  |                          |
|                        |                   |     |                           |               |                    |         |                                  |                |                           |         |            |                               |      |                                                       |            |                                    |  |                          |
| ___<br>Rezultat (6852) |                   |     |                           |               |                    |         |                                  |                |                           |         |            |                               |      |                                                       |            |                                    |  |                          |
| $\circ$                |                   | Tip |                           | <b>Status</b> |                    |         | PIN Najava                       | <b>Blocked</b> | Vin IN                    | Vin OUT | Podjetje   | Predviden čas                 | Vhod | Prevoznik                                             | Voznik     | <b>IT   Kamion   Prikolica    </b> |  | Najavljeno PS.           |
|                        | 664<br>$\circ$    |     | B - Booked                |               |                    | 7448    | 3212843                          | 10.            | USYPU81D0PL163472,USYPV8. |         | <b>B</b> K |                               |      | 2004;313 1700 (2008) Service HR G-Fried Specialistics | 41110-5485 |                                    |  |                          |
|                        | $\circ$ $\bullet$ |     | B - Booked                |               |                    |         | 7411 3212833 <del>D</del>        |                | SALEA6AX2P2219275.SALEA6  |         | $E \ll 1$  |                               |      | NUMBER OF SAINT STORY TO CONSTRUCT PROPERTY           | AMITY-ELL  |                                    |  | <b>Contract Contract</b> |

Slika 6: Združevanje dveh najav

Zavihek »Dogodki« pa nudi prevozniku pregled nad vstopom in izhodom kamiona iz pristanišča, torej kdaj je vstopil/izstopil, kateri kamion ter na katerem vhodu.

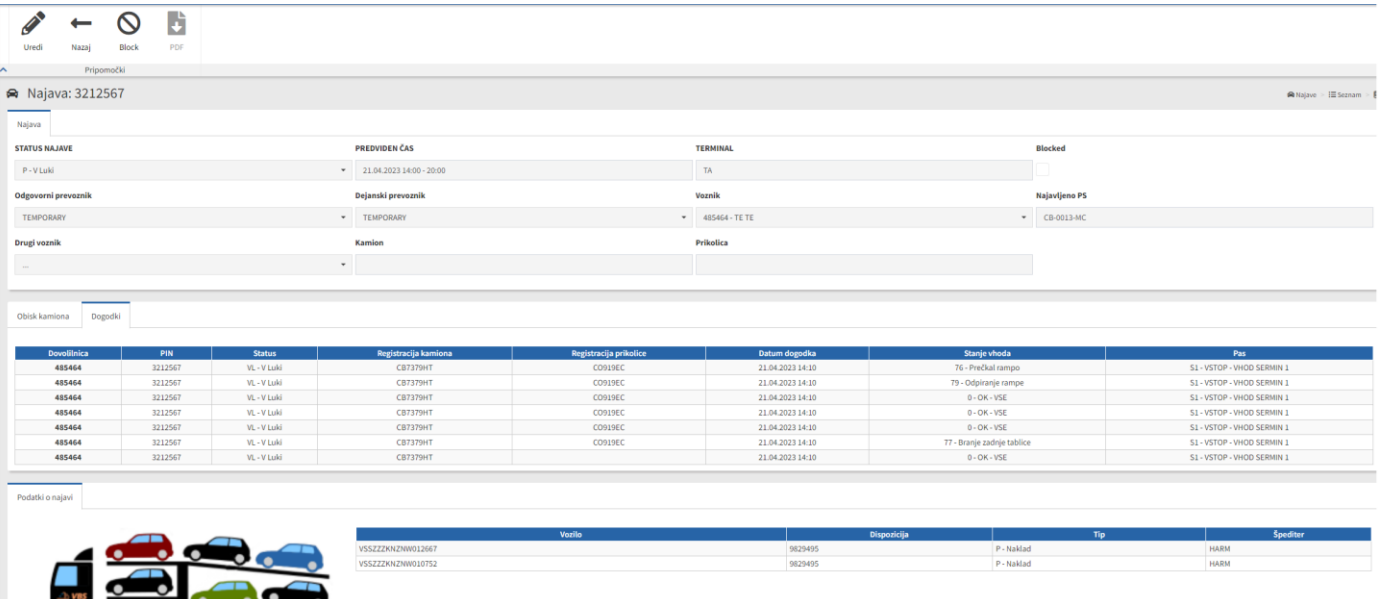

Slika 7: Pregled vstopa in izstopa kamiona